#### 6.2.2: Implementation of e-governance in areas of operation

- 1. Administration
- 2. Finance and Accounts
- 3. Student Admission and Support
- 4. Examination

MasterSoft ERP Solutions (<a href="https://www.iitms.co.in/">https://www.iitms.co.in/</a>) has been procured and implemented to facilitate administration, student admissions and examination.

The ERP document is available at: <a href="https://mohotasci.edu.in/wp-content/uploads/2023/01/Certificate-of-implementation-of-e-governance-of-ERP.pdf">https://mohotasci.edu.in/wp-content/uploads/2023/01/Certificate-of-implementation-of-e-governance-of-ERP.pdf</a>

Address: Plot No. 8B-1, Sector 21 Non-SEZ, near Moraj, Mihan, Khapri – 441108

**Phone:** 08448010216

- Finance and Accounts: ERP enhance the functioning of finance and accounts section. Personal data of students, teachers, and employees is well maintained through it.
- Student Admission and Support: Student admission process and support services in terms of payment of fees, etc. are all processed through ERP.

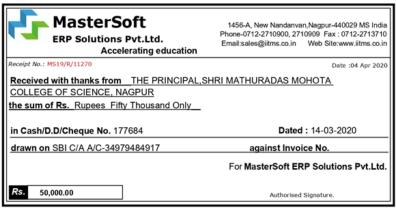

This is a computer generated receipt. No need for any signature.

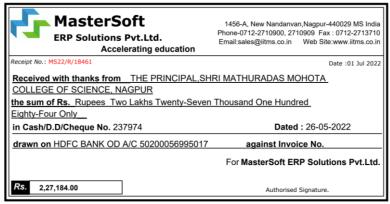

This is a computer generated receipt. No need for any signature.

Representative e-receipts received from MasterSoft ERP Solutions Pvt. Ltd

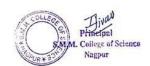

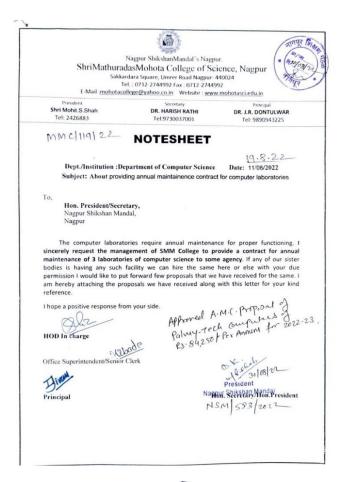

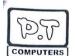

# Palmy-Tech Computers

(Excellence Service is Our Motto)

Computer Hardware, Sales, Service, Networking & A.M.O.

Plot No. 183, Ashthi Road, YERLA, Po. FETRI. 446923 Dist. Nagpur (M. ) Contact Address — 1st Floor, Ghole Bhavan, Bur, Stand Road, medical Square, Nagpu Mab. 68422818447, 0950.31314447 E. mail. pravintabhane@eetiffmail.com

Palmy-Tech\Mohta Science\2022-23

The Principal Mohta Science College Nagpur.

Subject:-Letter For Computers Annual Maintenance Contract Year 2022-2023

We would like to quote our lowest rates as under for the Non-Comprensive Annual Mainte-nance Contract for th Administration Office, Computer Lab with all Departments.

| Sr.No. | Particualers                                         | Quantity | Rate   | Total Rate |
|--------|------------------------------------------------------|----------|--------|------------|
| 01)    | Desktop Computer with Std.<br>Hardware Configuration | 180Nos.  | 350/-  | 63000/-    |
| 02)    | Printer Laserjet (HP/Canon)                          | 25Nos.   | 450/-  | 11250/-    |
| )3)    | Networking Rack, Cables,<br>Modems, Routers          | 05Nos.   | 2000/- | 10000/-    |

Annual Maintenance Contract Charges Rs. 84250=00 Per Annum.

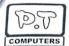

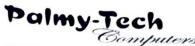

Excellence Service is Our Motto

Computer Hardware, Sales, Service, Networking & A.M.C.

Plot No. 183, Ashih Road, YERLA, Po. FETRI - 440023 Dist. Nagpur (M.S.) Contact Address - 1st Floor, Ghole Bhavan, Bus Stand Road, medical Square. Nagpur 440009 Mob.: 08422818447, 09503131447 E-mail: pravintabhane@rediffmal.com

Terms & Conditions.

- 01. Period of AMC will be one year from date of aggreenent
- 02. Quoted rates are included computer hardware servicing & viziting charges.
- 03. Rates do not include cost of consumables, viz. printers toner, sprocket, & gear assembles UPS battries. And any computer hardware parts.
- 04. Annual Maintanence Contract will be non-compensive
- 05. There will three preventive maintenance visits in every month & other as when required. The PM dates can be mutually decided.
- 06 We will not responsible for any damage, occuring due to electric fluctions, lighting physical damage or human error, theft or due to any natural causes.
- 07. Installation & commecement of our organization any type of software is not included in the AMC. but may done under supervision of our expert.
- 08. Payment mode:- Payment released in before 31st March Cheque or DD in our favour.
- 09. Service call is attend the engg. within 24-48 Hours in working days.

GSTIN: 27AKLPT14851ZR

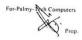

Notesheet for approval of purchase and document for computer AMC

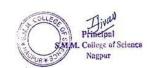

## SHRI MATHURADAS MOHOTA COLLEGE OF SCIENCE, NAGPUR MANAGE BY:- NAGPUR SHIKSHAN MANDAL NAGPUR ANNEXURE "B"

### LIST OF SUNDRY CREDITOR FOR THE YEAR ENDED ON 31ST MARCH 2022

| PARTICULARS                                    | Debit          | Credit                 |
|------------------------------------------------|----------------|------------------------|
| A.K.Build Up (Azhar Akhtar Khan)               | 25,000.00      |                        |
| AKSHAR MUDRAN                                  | 4,808.00       | 5,390.00               |
| Alka Scientific CO                             | *,000.00       | 4,808.00               |
| Ambiant Technology                             | 20,808.00      | 30,491.00              |
| Anil Comer                                     | 33,140,00      | 20,808.00<br>38,417.00 |
| Balaji Building Material Suppliers             | 34,400.00      | 34,400.00              |
| Bhawani Creation                               | 2,353.00       | 2,353.00               |
| Bhooshan Kotwal                                | 216,907.00     | 216,907.00             |
| Calcutta Pipe Centre                           | 31.934.00      | 210,207.00             |
| Compulink                                      | 50,858.00      | 50,858.00              |
| Deepak Ukhare (Consultant)                     | 15,000.00      | 15,000.00              |
| Gorakhram                                      | . 32,000,00    | 15,000.00              |
| Guddu Sahani (Painter)                         | 125,000.00     |                        |
| Iffeo Tokio (Insurance)                        | 9,995.00       | 9,995.00               |
| K K Mankeshwar & CO.                           | 16,600.00      | 15,500.00              |
| K P Solutions                                  | 36,800.00      | 36,800.00              |
| Liladhar Gedam                                 | 72,085.00      | 20,000                 |
|                                                | 586,468.00     | 586,468.00             |
| Luxmi Engineering Company  Mahendra Behara     | 38,000.00      | 58,000.00              |
| Malik Deco                                     | 18,896.00      | 18,896.00              |
|                                                | 5,700.00       | 5,700.00               |
| Manoj Traders  Mastersoft ERP Solution         | 178,982.00     |                        |
|                                                | 4,583.00       | 4,583.00               |
| Nirmala Ply & Board                            | 21,460.00      | 21,460.00              |
| Nitesh Uikey (Contractor)                      | 10,000.00      | 10,000.00              |
| Nutan Urja Solution<br>Platinum Jubilee Geolog | 5,000.00       | 5,000.00               |
| PNG Technocarts                                | 288,500.00     | 288,500.00             |
| Prayesh Associates                             | 15,576.00      | 15,576.00              |
| R Sons                                         | 159,351.00     | 159,351.00             |
| Salansh Corporation                            | 248,068.00     |                        |
| Samir Kiran Garve                              | 5,500.00       | 5,500.00               |
| Samraat Computers                              | 6,200.00       | 2,500.00               |
| Satyadeo Shivkumar Sing (Contractor)           | 1,300,000.00   | 1,600,000.00           |
| Sevakram Jangade                               | 10,300.00      | 15,300.00              |
| Shiyanand (Nandsingh Rajput)                   | 36,776.00      | 47,259.00              |
| Shri Anup Publicity                            | 24,948.00      | 36,742.00              |
| Snehit Associates                              | 15,000.00      | 15,000.00              |
| Soni Electrical (Sontosh Soni)                 |                | 7,530.00               |
| Structuel Designers                            | 83,367.00      | 83,367.00              |
| Suresh Taori (Contractor)                      | 22,500.00      |                        |
| Suzen Ceramic                                  | 26,550.00      | 53,100.00              |
| . VAISHNAVI COMMUNICATION                      | 4,000.00       | 4,000.00               |
| Western Book Depot                             | 2,026.00       | 2,026.00               |
| YASH PEST CONTROLLING                          |                | 4,500.00               |
| Total Rs.                                      | 3,845,439.00   | 3,532,085.00           |
| 10,41                                          |                |                        |
| Seep Muson                                     | SANDEEP MUNDAD | A & CO<br>WITS         |

Latest audit report reflecting expenditure incurred toward ERP for e-governance

Place: NAGPUR

Date: 05th November, 2022

CA SANDEEP MUNDHADA Membership No. 145297

FRN:

133435W

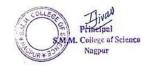

#### 1. Administration

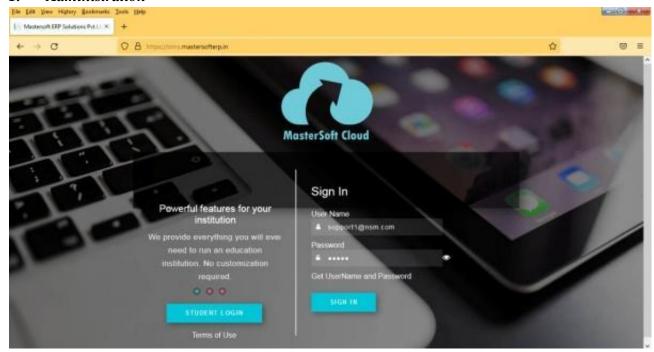

Login page

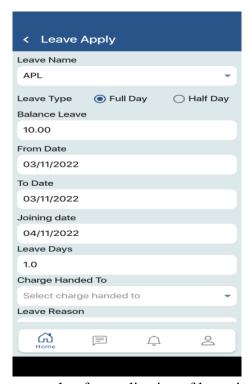

Mobile screenshot for application of leave interface

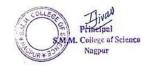

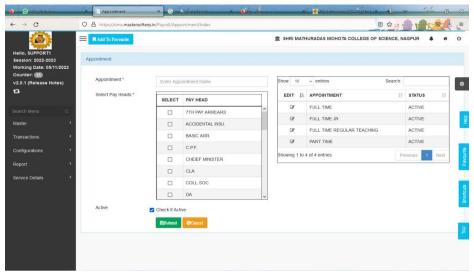

#### Dashboard for payroll

| 56                                     | Shri R.R. Khare                                                                                     | 10:40                                     | 17:32                            | S.M.M. COLLEGE                                                       | FOT        | 6:52                 | 6.52                 | 14-01-20                                                 |
|----------------------------------------|----------------------------------------------------------------------------------------------------|-------------------------------------------|----------------------------------|----------------------------------------------------------------------|------------|----------------------|----------------------|----------------------------------------------------------|
| 67                                     | Shri M.R. Gaikwad                                                                                   | 10:40                                     | 13:43                            | S.M.M. COLLEGE                                                       | FOT        | 3.3                  | 3:3                  | 14-01-20                                                 |
| 65                                     | Shri S.S. Gaikwad                                                                                   | 10:35                                     | 17:32                            | S.M.M. COLLEGE                                                       | FOT        | 6:56                 | 6:56                 | 14-01-20                                                 |
| 78                                     | Shri T.N. Rambhad                                                                                   | 10:34                                     | 17:35                            | S.M.M. COLLEGE                                                       | FOT        | 7:1                  | 7:1                  | 14-01-20                                                 |
| 51                                     | Shri A.B. Kumre                                                                                     | 10:34                                     | 17:33                            | S.M.M. COLLEGE                                                       | FOT        | 6:58                 | 6:58                 | 14-01-20                                                 |
| 76                                     | Shri V.K. Tandulkar                                                                                 | 10:34                                     | 17:34                            | S.M.M. COLLEGE                                                       | FOT        | 7:2                  | 7:2                  | 14-01-20                                                 |
| 24                                     | Dr. P.U. Gajbe                                                                                      | 10:32                                     | 16:26                            | S.M.M. COLLEGE                                                       | FOT        | 5:57                 | 5:57                 | 14-01-20                                                 |
| 11                                     |                                                                                                    | 10:28                                     | 15:44                            | S.M.M. COLLEGE                                                       | FOT        | 5.16                 | 5:16                 | 14-01-20                                                 |
|                                        | Dr. R.R. Gupta                                                                                      |                                           |                                  |                                                                      |            |                      |                      |                                                          |
| 12                                     | Dr. D.V. Nandanwar                                                                                  | 10:26                                     | 15:45                            | S.M.M. COLLEGE                                                       | FOT        | 5:19                 | 5:19                 | 14-01-20                                                 |
| 10                                     | Dr. V.V.Soman                                                                                       | 10:18                                     | 17:22                            | S.M.M. COLLEGE                                                       | FOT        | 7:4                  | 7:4                  | 14-01-20                                                 |
| 25                                     | Dr. A.M. Sawane                                                                                     | 10:14                                     | 16:36                            | S.M.M. COLLEGE                                                       | FOT        | 6:22                 | 6.22                 | 14-01-20                                                 |
| 13                                     | Dr. A.A. Fulzele                                                                                    | 10:11                                     | 15:26                            | S.M.M. COLLEGE                                                       | FOT        | 5.14                 | 5:14                 | 14-01-20                                                 |
| 103                                    | Smt. V.R. Ambade                                                                                    | 08:52                                     | 13:32                            | S.M.M. COLLEGE                                                       | FOT        | 4:39                 | 4:39                 | 14-01-20                                                 |
| 19                                     | Dr. C.B. Talwatkar                                                                                  | 08:52                                     | 15:11                            | S.M.M. COLLEGE                                                       | FOT        | 6:18                 | 6.18                 | 14-01-20                                                 |
| 83                                     | Smt. M.S. Bhalave                                                                                   | 08:38                                     | 16:38                            | S.M.M. COLLEGE                                                       | FOT        | 7:59                 | 7:59                 | 14-01-20                                                 |
| 72                                     | Shri B.S. Hate                                                                                      | 08:32                                     | 16:06                            | S.M.M. COLLEGE                                                       | FOT        | 7:33                 | 7:33                 | 14-01-20                                                 |
| 66                                     | Shri C.N. Nilatkar                                                                                  | 08:13                                     | 18:26                            | S.M.M. COLLEGE                                                       | FOT        | 10:13                | 10:13                | 14-01-20                                                 |
| 63                                     | Shri A.P. Waghade                                                                                   | 08:07                                     | 18:27                            | S.M.M. COLLEGE                                                       | FOT        | 10.19                | 10:19                | 14-01-20                                                 |
| 80                                     | Avinash Kholkute                                                                                    | 08:07                                     | 18:28                            | S.M.M. COLLEGE                                                       | FOT        | 10:20                | 10:20                | 14-01-20                                                 |
| 71                                     | Shri N.L. Waghade                                                                                   | 07:55                                     | 14:38                            | S.M.M. COLLEGE                                                       | FOT        | 6:42                 | 6:42                 | 14-01-20                                                 |
| 64                                     | Shri P.B. Dandewar                                                                                  | 07:36                                     | 14:31                            | S.M.M. COLLEGE                                                       | FOT        | 6:55                 | 6.55                 | 14-01-20                                                 |
|                                        |                                                                                                    | 07:36                                     | 14:26                            | S.M.M. COLLEGE                                                       | FOT        | 6:50                 | 6:50                 | 14-01-20                                                 |
| 61                                     | Shri G.H. Deshmukh                                                                                  |                                           |                                  | S.M.M. COLLEGE                                                       |            |                      |                      |                                                          |
| 69                                     | Shri M.L. Chauhan                                                                                   | 07:35                                     | 14:31                            | S.M.M. COLLEGE                                                       | FOT        | 6:55                 | 6:55                 | 14-01-20                                                 |
| 104                                    | Shri V.S. Shende                                                                                    | 07:33                                     | 13:05                            | S.M.M. COLLEGE                                                       | FOT        | 5:31                 | 5.31                 | 14-01-20                                                 |
| 3                                      | 3                                                                                                   | 07:28                                     | 12:31                            | S.M.M. COLLEGE                                                       | FOT        | 5:2                  | 5:2                  | 14-01-20                                                 |
| 106                                    | Smt. S.S. Ganje                                                                                     | 07:27                                     | 12:39                            | S.M.M. COLLEGE                                                       | FOT        | 5:12                 | 5.12                 | 14-01-20                                                 |
| 54                                     | Shri R.M. Thakre                                                                                    | 07:24                                     | 14:38                            | S.M.M. COLLEGE                                                       | FOT        | 7:13                 | 7:13                 | 14-01-20                                                 |
| 42                                     | Shri S.W. Akotkar                                                                                   | 07:23                                     | 14:31                            | S.M.M. COLLEGE                                                       | FOT        | 7:8                  | 7:8                  | 14-01-20                                                 |
| 94                                     | Shri N.N. Rathod                                                                                    | 07:21                                     | 12:34                            | S.M.M. COLLEGE                                                       | FOT        | 5:13                 | 5:13                 | 14-01-20                                                 |
| 105                                    | Ku. T.N. Tekade                                                                                     | 07:19                                     | 12:18                            | S.M.M. COLLEGE                                                       | FOT        | 4:59                 | 4:59                 | 14-01-20                                                 |
| 43                                     | Shri W.B. Jambutkar                                                                                 | 07:15                                     | 14:30                            | S.M.M. COLLEGE                                                       | FOT        | 7:14                 | 7:14                 | 14-01-20                                                 |
| 59                                     | Shri G.K. Dhone                                                                                     | 07:11                                     | 14:30                            | S.M.M. COLLEGE                                                       | FOT        | 7:19                 | 7:19                 | 14-01-20                                                 |
| 1                                      | 1                                                                                                   | 12:00                                     | 18:47                            | S.M.M. COLLEGE                                                       | FOT        | 6:46                 | 6.46                 | 13-01-20                                                 |
|                                        |                                                                                                    |                                           |                                  |                                                                      |            |                      |                      |                                                          |
| 23                                     | Dr. S.G. Goswami                                                                                    | 11:49                                     | 17:04                            | S.M.M. COLLEGE                                                       | FOT        | 5.15                 | 5:15                 | 13-01-20                                                 |
| 17                                     | Dr. S.K. Giri                                                                                       | 11:48                                     | 16:38                            | S.M.M. COLLEGE                                                       | FOT        | 4:50                 | 4.50                 | 13-01-20                                                 |
| 20                                     | Dr. M.G. Dhonde                                                                                     | 11:25                                     | 17:04                            | S.M.M. COLLEGE                                                       | FOT        | 5:38                 | 5:38                 | 13-01-20                                                 |
| 68                                     | Sachin dabhnekar                                                                                    | 11:16                                     | 19:31                            | S.M.M. COLLEGE                                                       | FOT        | 8:14                 | 8:14                 | 13-01-20                                                 |
| 21                                     | Dr. E.B. Raut                                                                                       | 11:14                                     | 17:04                            | S.M.M. COLLEGE                                                       | FOT        | 5:50                 | 5:50                 | 13-01-20                                                 |
| 32                                     | Smt. M.H. Marbade                                                                                   | 11:12                                     | 17:47                            | S.M.M. COLLEGE                                                       | FOT        | 6:34                 | 6:34                 | 13-01-20                                                 |
| 58                                     | Shri R.S. Kale                                                                                      | 11:09                                     | 17:31                            | S.M.M. COLLEGE                                                       | FOT        | 6:22                 | 6:22                 | 13-01-20                                                 |
| 27                                     | Shri S.T. Rathod                                                                                    | 11:08                                     | 16:59                            | S.M.M. COLLEGE                                                       | FOT        | 5:50                 | 5:50                 | 13-01-20                                                 |
| 34                                     | Ku. D.M. Thakre                                                                                     | 11:05                                     | 17:47                            | S.M.M. COLLEGE                                                       | FOT        | 6:42                 | 6.42                 | 13-01-20                                                 |
| 25                                     | Dr. A.M. Sawane                                                                                     | 11:02                                     | 17:24                            | S.M.M. COLLEGE                                                       | FOT        | 6:21                 | 6:21                 | 13-01-20                                                 |
| 103                                    | Smt. V.R. Ambade                                                                                    | 10:58                                     | 15:06                            | S.M.M. COLLEGE                                                       | FOT        | 4:7                  | 4:7                  | 13-01-20                                                 |
|                                        |                                                                                                    | 10:56                                     | 17:35                            | S.M.M. COLLEGE                                                       | FOT        | 6:39                 | 6:39                 |                                                          |
| 60                                     | Shri M.P. Uikey                                                                                     |                                           |                                  |                                                                      |            |                      |                      | 13-01-20                                                 |
| 26                                     | Dr. N.D. Meshram                                                                                    | 10:55                                     | 16:33                            | S.M.M. COLLEGE                                                       | FOT        | 5:38                 | 5:38                 | 13-01-20                                                 |
| 14                                     | Dr. U.R. Sonparote                                                                                  | 10:49                                     | 17:13                            | S.M.M. COLLEGE                                                       | FOT        | 6:23                 | 6:23                 | 13-01-20                                                 |
| 93                                     | 93                                                                                                  | 10:47                                     | 18:06                            | S.M.M. COLLEGE                                                       | FOT        | 7:19                 | 7:19                 | 13-01-20                                                 |
| 70                                     | Smt M.D. Wakde                                                                                      | 10:45                                     | 17:41                            | S.M.M. COLLEGE                                                       | FOT        | 6:55                 | 6:55                 | 13-01-20                                                 |
| 56                                     | Shri R.R. Khare                                                                                     | 10:45                                     | 17:30                            | S.M.M. COLLEGE                                                       | FOT        | 6:45                 | 6:45                 | 13-01-20                                                 |
| 57                                     | Shri S.V. Raut                                                                                      | 10:44                                     | 17:30                            | S.M.M. COLLEGE                                                       | FOT        | 6.45                 | 6.45                 | 13-01-20                                                 |
| 77                                     | Smt. V.C. Vaidya                                                                                    | 10:43                                     | 17:42                            | S.M.M. COLLEGE                                                       | FOT        | 6:58                 | 6.58                 | 13-01-20                                                 |
| 78                                     | Shri T.N. Rambhad                                                                                   | 10:40                                     | 17:41                            | S.M.M. COLLEGE                                                       | FOT        | 7:00                 | 7:00                 | 13-01-20                                                 |
| 62                                     | Shri D.L. Kolhe                                                                                     | 10:39                                     | 17:32                            | S.M.M. COLLEGE                                                       | FOT        | 6:53                 | 6:53                 | 13-01-20                                                 |
| 76                                     | Shri V.K. Tandulkar                                                                                 | 10:37                                     | 17:36                            | S.M.M. COLLEGE                                                       | FOT        | 6:58                 | 6.58                 | 13-01-20                                                 |
| 65                                     | Shri S.S. Gaikwad                                                                                   | 10:36                                     | 17:30                            | S.M.M. COLLEGE                                                       | FOT        | 6:53                 | 6.53                 | 13-01-20                                                 |
| 51                                     | Shri A.B. Kumre                                                                                     | 10:35                                     | 17:34                            | S.M.M. COLLEGE                                                       | FOT        | 6:58                 | 6.58                 | 13-01-2                                                  |
| 24                                     | Dr. P.U. Gajbe                                                                                      | 10:33                                     | 16:39                            | S.M.M. COLLEGE                                                       | FOT        | 6.5                  | 6.5                  | 13-01-20                                                 |
| 55                                     | Shri R.R. Gandhi                                                                                    | 10:28                                     | 17:52                            | S.M.M. COLLEGE                                                       | FOT        | 7:23                 | 7.23                 | 13-01-20                                                 |
| 48                                     |                                                                                                    | 10:28                                     | 17:39                            | S.M.M. COLLEGE                                                       | FOT        |                      | 7:10                 | 13-01-20                                                 |
|                                        | Shri D.G. Dharphode                                                                                 |                                           |                                  |                                                                      | FOT        | 7:10                 |                      |                                                          |
| 38                                     | Shri N.P. Chafle                                                                                    | 10:16                                     | 17:28                            | S.M.M. COLLEGE                                                       |            | 7:12                 | 7:12                 | 13-01-20                                                 |
|                                        | Dr. R.R. Gupta                                                                                      | 10:16                                     | 15:01                            | S.M.M. COLLEGE                                                       | FOT        | 4:45                 | 4:45                 | 13-01-20                                                 |
| 11                                     | Dr. V.V.Soman                                                                                       | 10:09                                     | 19:13                            | S.M.M. COLLEGE                                                       | FOT        | 9:3                  | 9:3                  | 13-01-20                                                 |
| 10                                     |                                                                                                    | 09:57                                     | 16:12                            | S.M.M. COLLEGE                                                       | FOT        | 6:14                 | 6.14                 | 13-01-20                                                 |
| 10                                     | Dr. A.A. Fulzele                                                                                    |                                           |                                  | S.M.M. COLLEGE                                                       | FOT        | 9:35                 | 9:35                 | 13-01-20                                                 |
| 10<br>13<br>66                         | Shri C.N. Nilatkar                                                                                  | 09:01                                     | 18:36                            |                                                                      |            |                      |                      |                                                          |
| 10                                     | Dr. A.A. Fulzele<br>Shri C.N. Mlatkar<br>Dr. C.B. Talwatkar                                         |                                           | 18:36<br>15:01                   | S.M.M. COLLEGE                                                       | FOT        | 6:3                  | 6:3                  |                                                          |
| 10<br>13<br>66                         | Shri C.N. Nilatkar                                                                                  | 09:01                                     |                                  |                                                                      | FOT<br>FOT | 6:3<br>9:55          | 6:3<br>9:55          |                                                          |
| 10<br>13<br>66<br>19<br>80             | Shri C.N. Nilatkar<br>Dr. C.B. Talwatkar<br>Avinash Kholkute                                        | 09:01<br>08:58<br>08:41                   | 15:01<br>18:36                   | S.M.M. COLLEGE<br>S.M.M. COLLEGE                                     | FOT        | 9:55                 | 9.55                 | 13-01-20                                                 |
| 10<br>13<br>66<br>19<br>80<br>83       | Shri C.N. Nilatkar<br>Dr. C.B. Talwatkar<br>Avinash Kholkute<br>Smt. M.S. Bhalave                   | 09:01<br>08:58<br>08:41<br>08:40          | 15:01<br>18:36<br>16:36          | S.M.M. COLLEGE<br>S.M.M. COLLEGE<br>S.M.M. COLLEGE                   | FOT<br>FOT | 9:55<br>7:55         | 9:55<br>7:55         | 13-01-20<br>13-01-20                                     |
| 10<br>13<br>66<br>19<br>80<br>83<br>72 | Shri C.N. Nilatkar<br>Dr. C.B. Talwatkar<br>Avinash Kholkute<br>Smt. M.S. Bhalave<br>Shri B.S. Hate | 09:01<br>08:58<br>08:41<br>08:40<br>08:34 | 15:01<br>18:36<br>16:36<br>16:00 | S.M.M. COLLEGE<br>S.M.M. COLLEGE<br>S.M.M. COLLEGE<br>S.M.M. COLLEGE | FOT<br>FOT | 9:55<br>7:55<br>7:25 | 9:55<br>7:55<br>7:25 | 13-01-20<br>13-01-20<br>13-01-20                         |
| 10<br>13<br>66<br>19<br>80<br>83       | Shri C.N. Nilatkar<br>Dr. C.B. Talwatkar<br>Avinash Kholkute<br>Smt. M.S. Bhalave                   | 09:01<br>08:58<br>08:41<br>08:40          | 15:01<br>18:36<br>16:36          | S.M.M. COLLEGE<br>S.M.M. COLLEGE<br>S.M.M. COLLEGE                   | FOT<br>FOT | 9:55<br>7:55         | 9:55<br>7:55         | 13-01-20<br>13-01-20<br>13-01-20<br>13-01-20<br>13-01-20 |

Biometric attendance

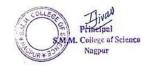

#### 2. Finance and Accounts

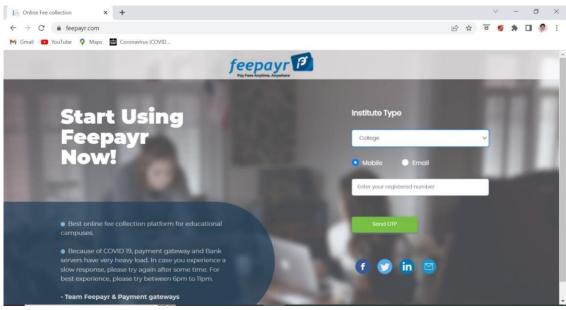

Feepayr login webpage for payment of fees

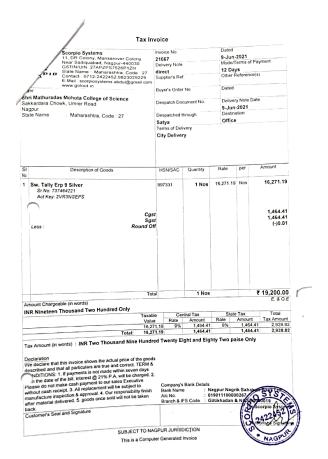

Tax Invoice for purchase of Tally ERP

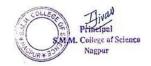

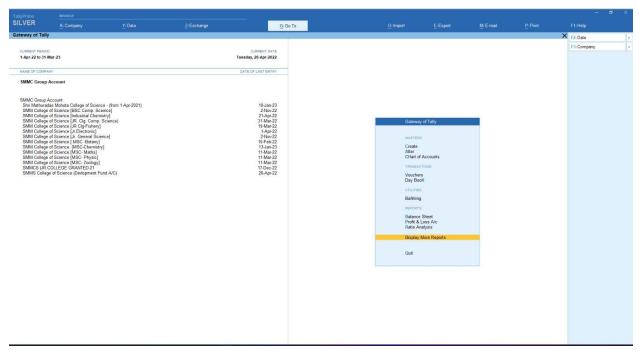

Interface of Tally software used in office for management of finances and accounts

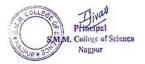

#### 3. Student admission and Support

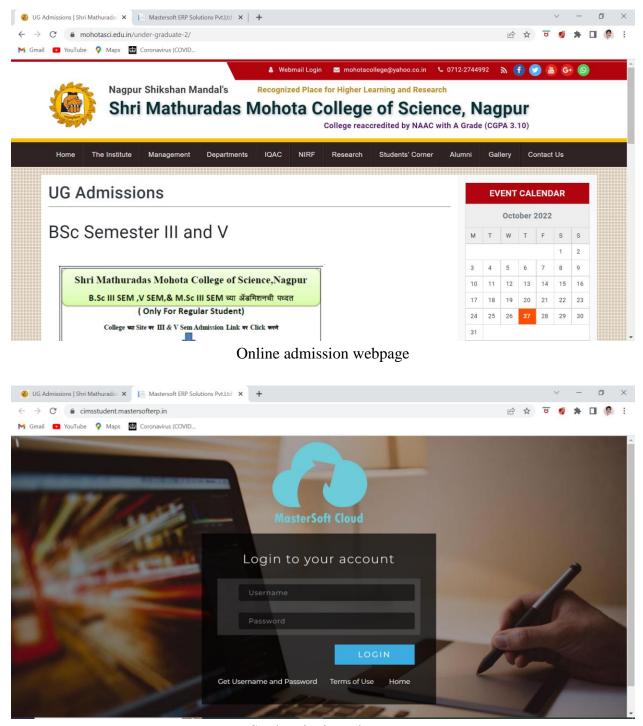

Student login webpage

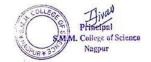

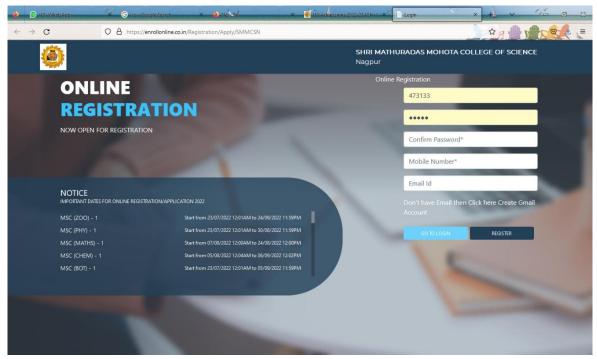

MasterSoft webpage for admissions

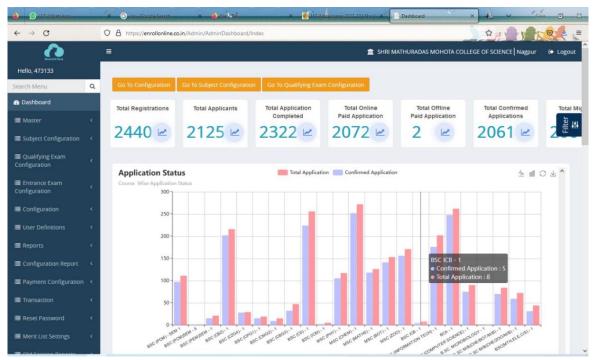

Admission statistics

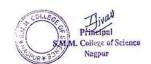

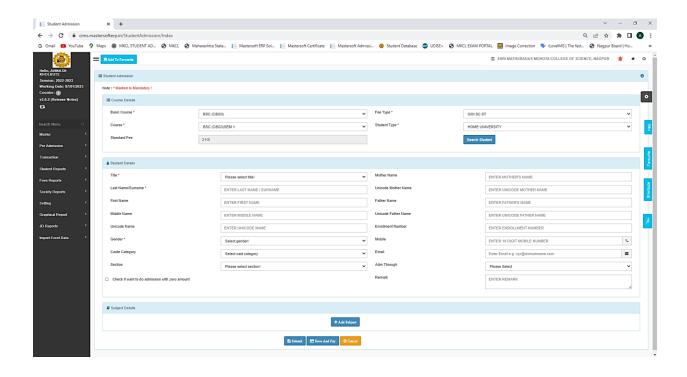

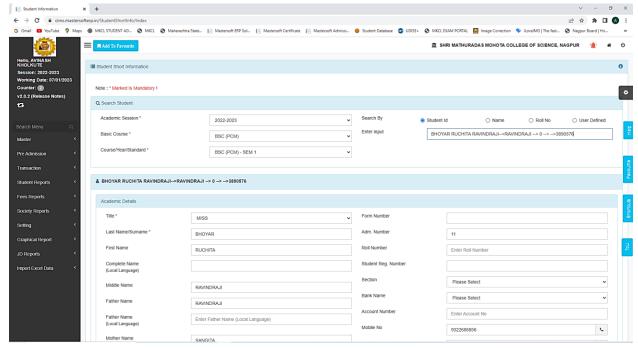

Online admissions and fee payment

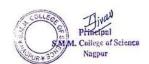

#### 4. Examination

Teachers conduct Google Form / MasterSoft ERP based examinations. The following are some representative evidences.

| mestamp    |          | I mail Address                 | Score   | Full Name of Student           | Class     | WhatsApp Nur | 1 The enzyme with  |
|------------|----------|--------------------------------|---------|--------------------------------|-----------|--------------|--------------------|
| 11/10/2021 | 12:44:33 | fatemakausar61@gmail.com       | 8/30    | Fatema kausar Mushtak Ahmed    | BSc Sem V | 8149503680   | Alcohol dehydrogen |
| 11/10/2021 | 12-45-28 | sanskritiprasad93403@gmail.com | 26 / 30 | Sanskriti Ajay Prasad          | BSc Sem V | 9340310655   | Catalase           |
| 11/10/2021 | 12:45:51 | kunalmohadikar3@gmail.com      | 22 / 30 | Kunal P. Mohadikar             | BSc Sem V | 7796883480   | Catalase           |
| 11/10/2021 | 12:46:09 | priyanjaligupta09@gmail.com    | 24/30   | Priyanjali Sabhajeet Gupta     | BSc Sem V | 8208363498   | Catalase           |
|            |          | asranaz469@gmail.com           |         | Ashra naaz                     | BSc Sem V |              | Carbonic anhydraso |
|            |          | jaisakarde@gmail.com           |         | Jai Arun Sakarde               | BSc Sem V | 9322395776   | -                  |
|            |          |                                |         |                                |           |              |                    |
|            |          | dakhodesakshi@gmail.com        |         | Sakshi dakhode                 | BSc Sem V | 8830177906   |                    |
|            |          | jatinmotghare17@gmail.com      |         | Jatin Chandrashekhar motghare  | BSc Sem V | 7798710918   |                    |
| 1/10/2021  | 12.47.32 | payalsapre39@gmail.com         | 28 / 30 | Payal prasad sapre             | BSc Sem V | 9763995165   | Catalase           |
| 1/10/2021  | 12:47:33 | diptik1408@gmail.com           | 28 / 30 | Dipti Dilip Kamble             | BSc Sem V | 9075803630   | Catalase           |
| 1/10/2021  | 12:47:35 | gokheanshul@gmail.com          | 22 / 30 | Anshul Yashwant Gokhe          | BSc Sem V | 8788856209   | Catalase           |
| 1/10/2021  | 12:47:49 | rinabobade5@gmail.com          | 24 / 30 | Rina devidasji bobade          | BSc Sem V | 8/6/95/304   | Catalase           |
| 1/10/2021  | 12:48:07 | khandarsakshi82@gmail.com      | 24 / 30 | Sakshi rajeshrao khandar       | BSc Sem V | 8208025563   | Catalase           |
|            |          | aryansurushe@gmail.com         |         | Arya shifal surushe            | BSc Sem V | /385937528   |                    |
|            |          | alisha2018rd@gmail.com         |         | Alisha Rajendra Dhobale        | BSc Sem V | 9309591736   |                    |
|            |          | 4.007                          |         |                                |           |              |                    |
|            |          | nikhuretanushree@gmail.com     |         | Ianushree Vilas Nikhure        | BSc Sem V | 9130244112   |                    |
| 1/10/2021  | 12:49:15 | rohinirgawad@gmail.com         | 22 / 30 | Rohini Raju Gawad              | BSc Sem V | 7038995401   | Catalase           |
| 1/10/2021  | 12:49:16 | nikitameshram658@gmail.com     | 16730   | Nikita jagdish meshram         | BSc Sem V | 9172322249   | Catalase           |
| 1/10/2021  | 12.49.18 | gaurishrikhandkar@gmail.com    | 26 / 30 | Gauri Pradeep Shrikhandkar     | BSc Sem V | 7057694267   | Catalase           |
| 1/10/2021  | 12:49:36 | shweta.gumule200@gmail.com     | 20 / 30 | Shweta Ramesh Curnule          | BSc Sem V | 9146260797   | Catalase           |
|            |          | mitalititarmare2001@gmail.com  |         | Mitali Titarmare               | BSc Sem V | 8624819706   |                    |
|            |          | aartithakre578@gmail.com       |         | Aarti Ashok Thakre             | BSc Sem V | 9284671532   |                    |
|            |          |                                |         |                                |           |              |                    |
|            |          | poojadkore21@gmail.com         |         | Pooja deepak kore              | BSc Sem V | 9156949627   |                    |
|            |          | kj91/512@gmail.com             |         | Khushboo gulabchand jangid     | BSc Sem V | 8329210534   |                    |
| 1/10/2021  | 12.50.07 | ashwinibatthe2002@gmail.com    |         | Ashwini Batthe                 | BSc Sem V | 8263084809   | Catalase           |
| 1/10/2021  | 12:50:09 | prathmeshchavhan33@gmail.com   | 24 / 30 | Prathmesh Ravindra Chavhan     | BSc Sem V | 9604018578   | Catalase           |
| 1/10/2021  | 12.50.16 | maithilygawande456@gmail.com   | 26 / 30 | Maithily Anil Gawande          | BSc Sem V | 9172785491   | Catalase           |
| 1/10/2021  | 12:50:28 | poojadahat2385@gmail.com       | 24 / 30 | Pooja Anil Dahat               | BSc Sem V | 9022972235   | Catalase           |
|            |          | sheikhshaziya75@gmail.com      | 22 / 30 | Shaziya tabbassum Aleem sheikh | BSc Sem V | 9890642745   | Catalase           |
|            |          | kolurwarsakshi@gmail.com       |         | Sakshi Subhash Kolurwar        | BSc Sem V | 9975032942   |                    |
|            |          |                                |         | Trupti Ravindra Bangadkar      | BSc Sem V |              |                    |
|            |          | truptibangadkar.05@gmail.com   |         |                                |           | 7499901252   |                    |
|            |          | shayanark520@gmail.com         |         | Shayana Karangami              | BSc Sem V | 7767051242   |                    |
| 1/10/2021  | 12.50.56 | komalsaudagar786@gmail.com     | 24 / 30 | Komal Hemant saudagar          | BSc Sem V | 8080047103   | Catalase           |
| 1/10/2021  | 12:50:58 | asitmeshram18@gmail.com        | 22 / 30 | Asit Handas Meshram            | BSc Sem V | 9049826848   | Catalase           |
| 1/10/2021  | 12.50.58 | sanjanamahalle@gmail.com       | 22 / 30 | Sanjana kamalakar mahalle      | BSc Sem V | 7410568718   | Catalase           |
| 1/10/2021  | 12:51:00 | chandekarpayal321@gmail.com    | 22 / 30 | Payal Manohar Chandekar        | BSc Sem V | 7066359816   | Catalase           |
|            |          | harshramteke542@gmail.com      |         | HARSH RAMESH RAMTEKE           | BSc Sem V | 7038344981   |                    |
|            |          | sanjanabanbale20@gmail.com     |         | Sanjana Bhashkar Banbale       | BSc Scm V | 9579653229   |                    |
|            |          |                                |         | Priti Nyahalchand Shamagat     | BSc Sem V | 8552853363   |                    |
|            |          | pritishamagat87@gmail.com      |         |                                |           |              |                    |
|            |          | nagararesakshi@gmail.com       |         | Sakshi Suresh Nagarare         | BSc Scm V | 9359745816   |                    |
| 1/10/2021  | 12-52-53 | raufrashmi900@gmail.com        | 8730    | Rashmi Manikrao Raut           | BSc Sem V | 9309174305   | Carbonic anhydras  |
| 1/10/2021  | 12:52:53 | pillewansuchita@gmail.com      | 18 / 30 | Suchita Raju Pillewan          | BSc Scm V | 8010102028   | Catalase           |
| 1/10/2021  | 12.52.54 | rutikatangade03@gmail.com      | 28 / 30 | Rutika rajeshwarrao Tangade    | BSc Sem V | 9518523940   | Catalase           |
| 1/10/2021  | 12:53:07 | umamakhan2203@gmail.com        | 28 / 30 | Umama Munazza Sarfaraz Khan    | BSc Sem V | 8956464722   | Catalase           |
|            |          | shraddhabarapatre179@gmail.com |         | Shraddha liladhar Barapatre    | BSc Sem V | 8446899570   |                    |
|            |          | jadhavanjali021@gmail.com      |         | Anjali ashok jadhav            | BSc Sem V | 8080459402   |                    |
|            |          |                                |         |                                |           |              |                    |
|            |          | roshnilande6902@gmail.com      |         | ROSHNI ASHOK I ANDE            | BSc Sem V | 7218250481   |                    |
|            |          | gauravbalbudhe706@gmail.com    |         | Gaurav Ashokrao Balbudhe       | BSc Scm V | 8459156603   |                    |
| 1/10/2021  | 12:53:34 | himanshimbhongade@gmail.com    | 20 / 30 | Himanshi Moreshwar Bhongade    | BSc Sem V | 7823842234   | Catalase           |
| 1/10/2021  | 12:53:44 | khushikatare94@gmail.com       | 22/30   | Khushi purushottam katare      | BSc Sem V | 7385352465   | Catalase           |
| 1/10/2021  | 12:53:46 | veenasahare18@gmail.com        | 22 / 30 | Veena Rajkumar Sahare          | BSc Sem V | 7720068169   | Catalase           |
| 1/10/2021  | 12:53:55 | bhumiyadav2002@gmail.com       | 22 / 30 | bhumika yadav                  | BSc Sem V | 9673313617   | Carbonic anhydras  |
|            |          | himanshujoshi261@gmail.com     |         | Himanshu Joshi                 | DSc Sem V | 9607181774   | -                  |
|            |          | dikshasarangpure2001@gmail.com |         | Diksha Daulat Sarangpure       | BSc Sem V | 9644097363   |                    |
|            |          |                                |         |                                |           | 7083482337   |                    |
|            |          | swatishend525@gmail.com        |         | Swati Anandrao Shende          | BSc Sem V |              |                    |
|            |          | yadavsunaina25@gmail.com       |         | SUNAINA JAISINGH YADAV         | BSc Sem V | 9359944690   |                    |
|            |          | kadhaoshruti@gmail.com         |         | Shrufi Vilas Kadhao            | BSc Sem V | 7385338501   |                    |
| 1/10/2021  | 12:54:53 | pawarc705@gmail.com            | 20 / 30 | Chaitali Mamraj Pawar          | BSc Sem V | 7798487986   | Catalase           |
| 1/10/2021  | 12:55:01 | www.simrankhan14@gmail.com     | 18 / 30 | Simran Jabbar Khan             | BSc Sem V | 8080768019   | Catalase           |
|            |          | pranitarewatkar001@gmail.com   |         | Pranita Dipak Rewatkar         | BSc Sem V | 9011333788   |                    |
|            |          | tejasgulhane14:302@gmail.com   |         | Tejaswini Rajesh Gulhane       | BSc Sem V | 7775013815   |                    |
|            |          |                                |         | NILIMA MADAVI                  |           | 7666786419   |                    |
|            |          | nilima2020dm@gmail.com         |         |                                | BSc Sem V |              |                    |
|            |          | sdmahale31@gmail.com           |         | Shweta Dipak mahale            | BSc Sem V | /3505/3114   | Catalase           |
|            |          | Vikasjangade888@gmail.com      |         | Vikas umesh jangade            | BSc Sem V | 9373213329   |                    |
| 1/10/2021  | 12:55:35 | sanskrutimishra2002@gmail.com  | 18 / 30 | Sanskrufi Ramprasad Mishra     | BSc Sem V | 8421682423   | Carbonic anhydrase |
| 1/10/2021  | 12.57.45 | waghmaresejal1891@gmail.com    | 20 / 30 | Sejal kishor Waghmare          | BSc Sem V | 7798181540   | Catalase           |

Marksheet generated on Google Sheets

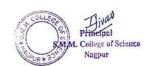

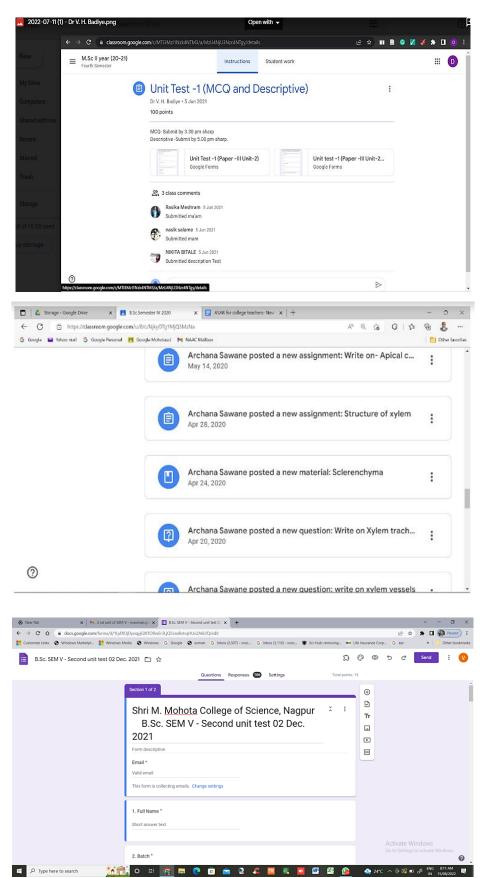

Some evidence of use of Google applications for conducting examinations

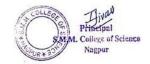

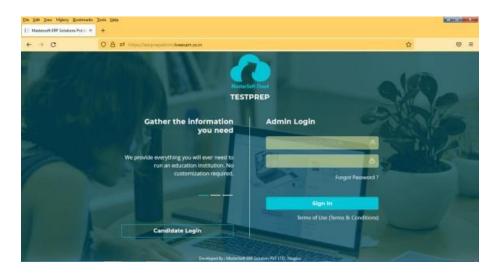

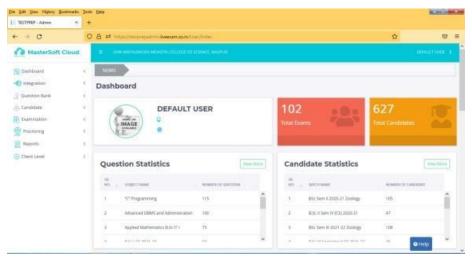

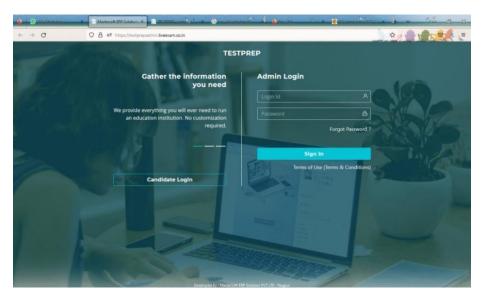

MasterSoft CIMS home page and examination module interface

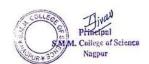